パソコンで報告書を作成する場合の見本(Excel版)

## 報 告 書

平成 年 月 日

公益財団法人市川市花と緑のまちづくり財団 様

 代表者 住所 電話番号 施設名

花苗の支給を受けましたので、下記のとおり報告致します。

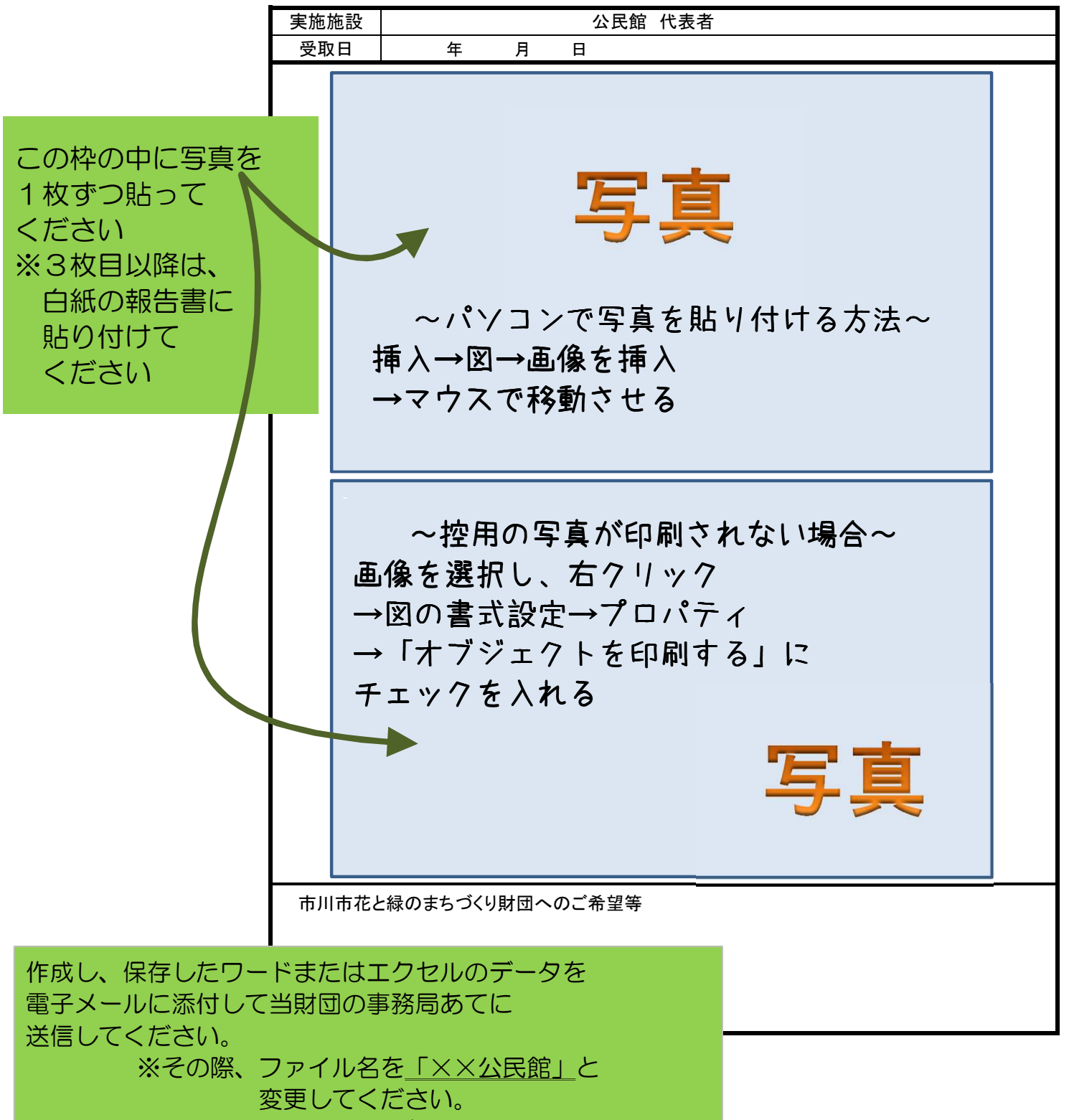

送信先アドレスは変更する可能性がありますので お手数ですが、当財団のHP(TOPページの一番下)を ご参照ください。